# СОГЛАШЕНИЕ ОБ УЧАСТИИ В ПРОМЫШЛЕННОЙ ДЕЯТЕЛЬНОСТИ БАЙКАЛЬСКОГО КЛАСТЕРА ЛЕГКОЙ ПРОМЫШЛЕННОСТИ

### г. Иркутск

 $\langle \rho \rangle$  08  $20\overline{2}$ r.

Автономная некоммерческая организация «Байкальский кластер легкой промышленности» (сокращенное наименование АНО «Байкал Легпром»), в лице директора Репиной Анны Геннадьевны, действующей на основании Устава, именуемая в дальнейшем «Специализированная организация промышленного кластера» с одной стороны, и

Общество с ограниченной ответственностью ПК «СОБОЛЬ» лице генерального директора Грецкого Сергея Альбертовича, действующего на основании Устава, именуемое в дальнейшем «Участник промышленного кластера» с другой стороны, совместно именуемые «Стороны».

## Термины и определения:

Специализированная организация промышленного кластера - Автономная некоммерческая организация «Байкальский кластер легкой промышленности», некоммерческая организация, созданная в соответствии с законодательством Российской Федерации, осуществляющая методическое, организационное, экспертно-аналитическое и информационное сопровождение развития промышленного кластера.

«Участник промышленного кластера» - субъект деятельности в сфере промышленности, производящий промышленную продукцию, или участвующий в производстве промышленной продукции в рамках соглашения об участии в промышленной деятельности промышленного кластера, или взявший обязательства по организации производства промышленной продукции или участия в производстве промышленной продукции в рамках такого соглашения.

Совместный проект - комплекс процессных и (или) технологических мероприятий по созданию и развитию производственной кооперации между участниками промышленного кластера в целях производства промышленной продукции. Совместный проект реализуется инициатором и участниками совместного проекта.

Стороны, руководствуясь Федеральным законом от 31 декабря 2014 года № 488-ФЗ «О промышленной политике в Российской Федерации», постановлением правительства Российской Федерации от 31 июля 2015 года № 779 «О промышленных кластерах и специализированных организациях промышленных кластеров» а также локальными актами и внутренними документами Специализированной организации промышленного кластера, заключили настоящее Соглашение о нижеследующем:

#### 1. Предмет Соглашения

1.1. Предметом настоящего Соглашения является обязательство по участию Сторон в промышленной деятельности Байкальского кластера легкой промышленности (далее - Специализированная организация промышленного кластера).

1.2. Целью специализированной организацией промышленного кластера является содействие развитию эффективного конкурентоспособного производства одежды, обуви, в регионе на основе получение синергетического эффекта от взаимодействия предприятий данного сектора и их поставщиков, стимулирования модернизации производства и менеджмента, инноваций и конкуренции в специализированной организации промышленного кластера, повышения его инвестиционного и экспортного потенциала.

1.3. Задачами специализированной организации промышленного кластера выступают:

1.3.1. Реализация совместных проектов участников промышленного кластера, направленных на создание новых видов продукции, в том числе в рамках импортозамещения, повышение производительности труда, рост объема производства участников промышленного кластера.

1.3.2. Повышение конкурентоспособности и развитие промышленного потенциала участников промышленного кластера за счет их эффективного взаимодействия, в том числе в рамках создания новых цепочек научно-технической и производственной кооперации на всем жизненном цикле продукции.

1.3.3. Обеспечение взаимодействия участников промышленного кластера с ведущими научными, образовательными, исследовательскими и производственными центрами и школами, с целью упрощения доступа к новым технологическим решениям, развития наукоемких направлений производства.

1.3.4. Разработка и реализация программ развития специализированной организации промышленного кластера;

1.3.5 Организацию подготовки, переподготовки, повышения квалификации и стажировок кадров, предоставления консультационных услуг в интересах участников промышленного кластера;

1.3.6 Организация вебинаров, круглых столов, конференций, семинаров в сфере интересов участников промышленного кластера для достижения цели создания промышленного кластера;

1.3.7. Проведение мониторинга состояния промышленного, научного, финансовоэкономического потенциала территорий и предоставление указанной информации участникам промышленного кластера;

1.3.8. Организация выставочно-ярмарочных и коммуникативных мероприятий в сфере интересов участников промышленного кластера, а также их участия в выставочноярмарочных и коммуникативных мероприятиях, проводимых в Российской Федерации и за рубежом:

1.3.9. Увеличение участниками промышленного кластера объемов производства, работ, услуг с высокой добавленной стоимостью, содействие диверсификации производства предприятий и специализированной организации промышленного кластера.

1.3.10 Развитие и совершенствование системы подготовки и повышения квалификации научных, инженерно-технических и управленческих кадров для участников специализированной организации промышленного кластера.

1.3.11. Организационное, методическое и экспертно-аналитическое сопровождение специализированной организацией промышленного кластера участников кластера.

1.3.12. Организация эффективного взаимодействия участников промышленного кластера с органами государственной власти и органами местного самоуправления; Эффективное использование ресурсов федеральных и региональных уровней.

1.3.13. Осуществление согласованной маркетинговой политики и совместного сбыта продукции, включая изучение рынка в интересах участников промышленного кластера, формирование и продвижение зонтичного бренда специализированной организацией промышленного кластера, формирование каналов распределения продукции, выхода на новые рынки, развитие эффективного сетевого взаимодействия.

1.3.14. Организация взаимодействия с участниками других кластеров легкой промышленности России и зарубежья, с целью поиска российских и иностранных партнёров для разработки и выпуска новой продукции.

1.3.15. Стимулирование создания и роста новых компаний - участников промышленного кластера из числа малого и среднего бизнеса.

1.4. Настоящее Соглашение не направлено на ограничение конкуренции или иное нарушение антимонопольного законодательства Российской Федерации и иных нормативных правовых актов о защите конкуренции, как в отношении Участника промышленного кластера, так и в отношении лиц, не указанных в настоящем Соглашении.

### 2. Обязанности Участника промышленного кластера

2.1 Участник промышленного кластер обязуется принимать участие в специализированной производстве промышленной продукции организации промышленного кластера, осуществлять взаимодействие друг с другом в рамках производственно-технологических цепочек создания конечной промышленной продукции специализированной организации промышленного кластера, а также реализации совместных проектов Участниками промышленного Кластера.

 $2.2$ Участник промышленного кластера обязуется принимать участие в формировании функциональной карты специализированной организации промышленного кластера и разработке программы развития специализированной организации промышленного кластера.

Участник промышленного кластера обязуется принимать участие в  $2.3$ реализации программы развития специализированной организации промышленного кластера, способствовать достижению целевых показателей эффективности программы развития Кластера и воздерживаться от действий, противоречащих целям и задачам развития специализированной организации промышленного кластера.

2.4 Участник промышленного кластера обязуется направлять первых лиц организаций, либо их представителей уровня не ниже заместителя руководителя (по доверенности) для обеспечения представительства Участника промышленного Кластера на Общем собрании членов специализированной организации промышленного кластера, а также в иных органах управления специализированной организации промышленного кластера, требующих представительства первых лиц Участников промышленного кластера.

Участник промышленного кластера обязуется выделить в структуре своих  $2.5$ организаций сотрудника (сотрудников), в сферу ответственности которого будет входить обеспечение оперативного взаимодействия Участника промышленного кластера со специализированной организацией промышленного кластера и иными органами управления специализированной организации промышленного кластера, а также участие в рабочих встречах и совещаниях по проблематике развития специализированной организации промышленного кластера, не требующих представительства первых лиц Участников промышленного кластера.

2.6 Участник промышленного кластера обязуется представлять специализированной организации промышленного Кластера, Министерству промышленности и торговли Российской Федерации, органам исполнительной власти субъектов Российской Федерации, на территориях которых расположена инфраструктура Кластера, сведения об основных показателях осуществляемой ими экономической деятельности, включая информацию о фактических налоговых и таможенных платежах в региональный и федеральный бюджеты при ведении хозяйственной деятельности.

### 3. Права участника промышленного кластера

Участник промышленного кластера вправе предоставлять на рассмотрение  $3.1$ органов управления специализированной организации промышленного Кластера (в сфере их компетенций) предложения по включению инициируемых ими совместных проектов в программу развития специализированной организации промышленного Кластера.

обращаться  $3.2$ Участник промышленного кластера вправе  $\mathbf{B}$ специализированную организацию промышленного Кластера с целью получения предоставляемых ею услуг.

Участник промышленного кластера вправе получить у специализированной  $3.3$ организации промышленного кластера информацию по вопросам, имеющим отношение к развитию специализированной организации промышленного Кластера.

 $3.4$ Участник промышленного кластера вправе установить ограничения по информации, передаваемой ими специализированной организации разглашению промышленного Кластера в целях обеспечения ее деятельности.

 $3.5$ Участник промышленного кластера вправе по своему усмотрению выходить из состава Участников настоящего Соглашения, теряя при этом статус Участника промышленного кластера.

#### 4. Заключительные положения

 $4.1$ Настоящее Соглашение не является финансовым документом, Участник промышленного кластера и специализированная организация промышленного кластера не несут непосредственных финансовых обязательств.

Настоящее Соглашение заключается на неопределенный срок и вступает в  $4.2$ силу после его подписания Участником промышленного кластера и специализированной организацией промышленного кластера.

 $4.3$ настоящего Соглашения являются конфиденциальной Условия He информацией.

 $4.4$ Споры и разногласия, возникающие в ходе исполнения настоящего Соглашения между Участником промышленного кластера и специализированной организацией промышленного кластера, разрешаются путем переговоров.

При решении вопросов, неурегулированных настоящим Соглашением, 4.5 Участник промышленного кластера и специализированная организация промышленного кластера руководствуются действующим законодательством Российской Федерации.

#### ограниченной **Автономная** некоммерческая Общество  $\mathbf c$ организация «Байкальский кластер ответственностью ПК «СОБОЛЬ» легкой промышленности»

Юридический адрес: 664081, Иркутская область, г. Иркутск, ул. Зверева, стр. 7, помещ. 1, офис 44 ИНН 3849085874 КПП 384901001 OFPH 1223800000731 p/c 4070381020202000099 к/с 3010181020040000867 БИК 045004867 Ф-л Сибирский ПАО Банк «ФК Открытие» г. Новосибирск

Юридический адрес: 664075, Иркутская область, г. Иркутск, ул. Байкальская, д. 202/1 ИНН 3811046594 КПП 381101001 OFPH 1153850046866 p/c 40702810966000000910 K/c 30101810700000000700 БИК 042520700 Иркутский РФ АО «РОССЕЛЬХОЗБАНК»

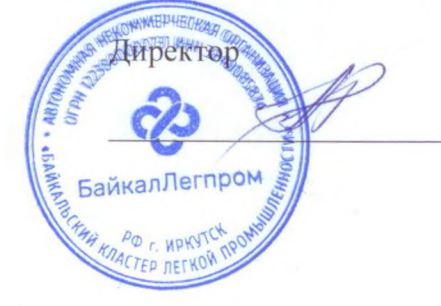

А.Г.Репина

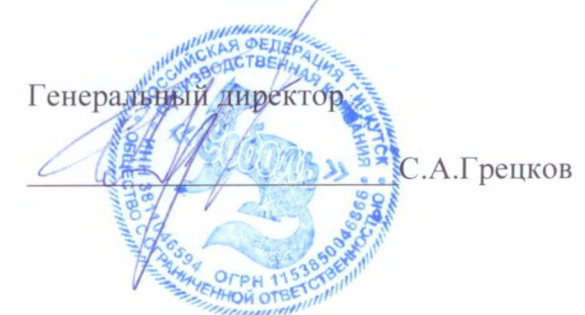